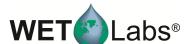

## **Triplet-w Setup Commands**

The Triplet-w sensors handle several setup commands different than standard, smaller, *ECO* sensors:

• Sample Interval

Manual Start Time

Manual

## Sample Interval

Command: \$int

Parameters passed: 24 hour time format in hhmmss

The sensor starts the sample interval at the start of a measurement instead of at the end of the measurement.

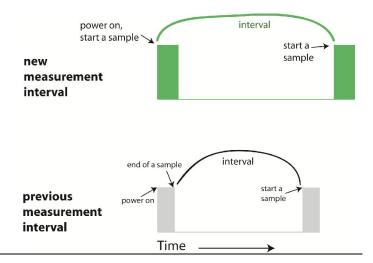

The manufacturer recommends that the user do a test cycle of data collection before a deployment to understand how the Data Rate, the Set Number of Samples, and the Set Cycle Interval function together.

The user can predict the minimum required interval time if desired using the equations below. These values are entered into ECOView (right) as an example.

**Calculation 1—**Convert frequency in Hertz (y) to the sample rate in seconds (x):

$$1 \div y = x$$
  
 $1 \div 0.61 = 1.6$ 

**Calculation 2—**Determine the calculated interval:

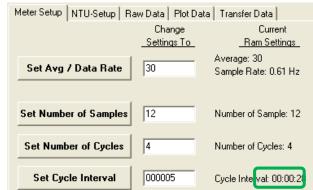

(sample rate, seconds x Data Rate) + entered Interval value +  $\sim$ 3 seconds for wiper = calculated Interval time (1.6 x 12) + 5 + 3 = 27.2  $\sim$  28 seconds, the calculated Interval time.

A software-calculated Interval time will not display until the sensor completes one cycle of data collection.

620 Applegate St. • PO Box 518 • Philomath OR 97379 • 541-929-5650 • www.wetlabs.com

## **Manual Start Time**

Command: \$mst

Parameters passed: 24 hour time format in hhmmss

When set, the sensor will wait until the user-entered time to start sampling when powered. This allows all sensors in a deployment to be synchronized in their sampling, or for sampling to start at some predetermined time after deployment.

## Manual

Command: \$man

Parameters passed: 1 (enable) or 0 (disable)

Enables or disables the manual start time. The sensor will start sampling at the programmed wake time when this setting is enabled. This setting is automatically enabled if a manual start time is entered.